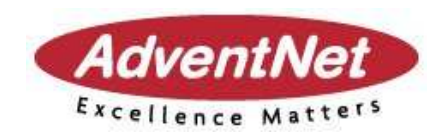

### **ManageEngine OpUtils 3**

**Vue d'ensemble du produit**

#### Agenda

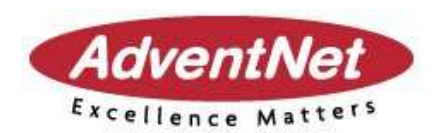

- Vision général du produit
- **•** Fonctions clés
- Les outils dans OpUtils
- $\bullet$  Q & A
- Synthèse

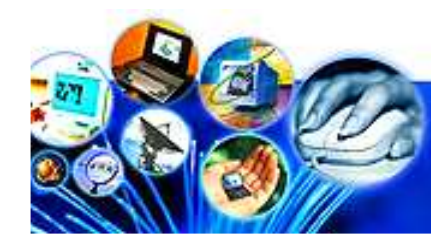

### Vue du produit

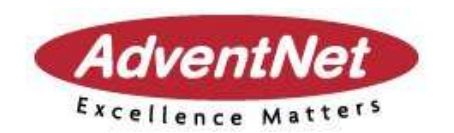

- $\bullet$  OpUtils est un outil de diagnostique du système et du réseau sur tous les équipements IP se trouvant dansvotre réseau.
- C'est un outil basé sur une interface web et Java
- Oputils intègre une variété d'outils + 40
- Fournit une collecte des informations en temps réel et une vision des rapports sous forme de graphique de manière instantanés

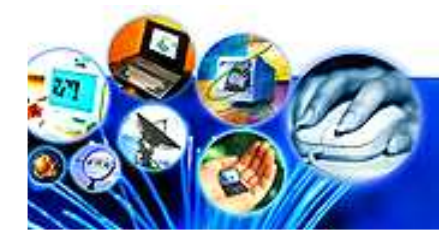

### Vue du produit

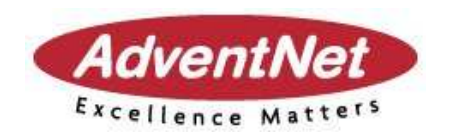

- $\bullet$  Oputils offre 6 fonctions d'administration compilées en un unique outil:
- $\bullet$  outil de diagnostique, outil de surveillance des adresses, des machines, du réseau
- $\bullet$  outil pour administrer, et mesurer les performances de tous les équipements Snmp, et Cisco
- Peut être installé sur un OS Windows et Linux.

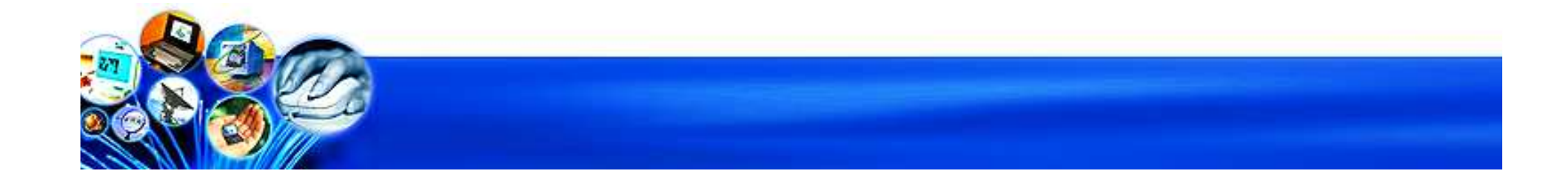

### Fonctions clés

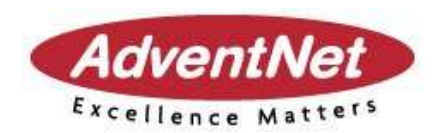

- Supervision en utilisant les protocoles suivants: SNMP, CLI, ICMP, DNS, et ARP
- Fourni des rapports en temps réel sur les performances des équipements IP
- Supporte l'envoi des notifications basées sur l'e-mail.
- **Peut être lancé en tant que service Windows**
- Supporte un environnement multi utilisateur
- $\bullet$  Rapports exportables et consultables aux formats HTML, PDF, et XLS

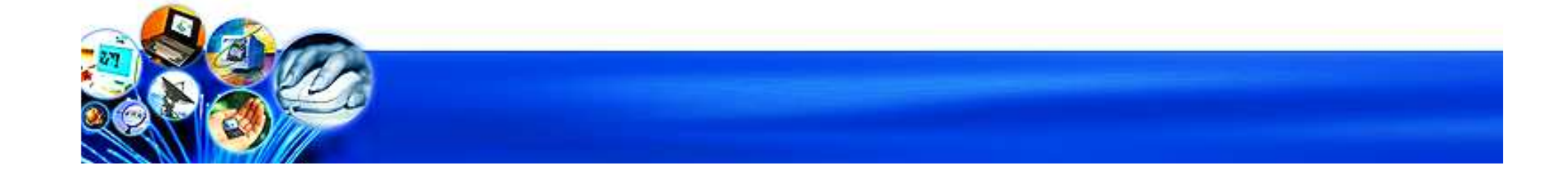

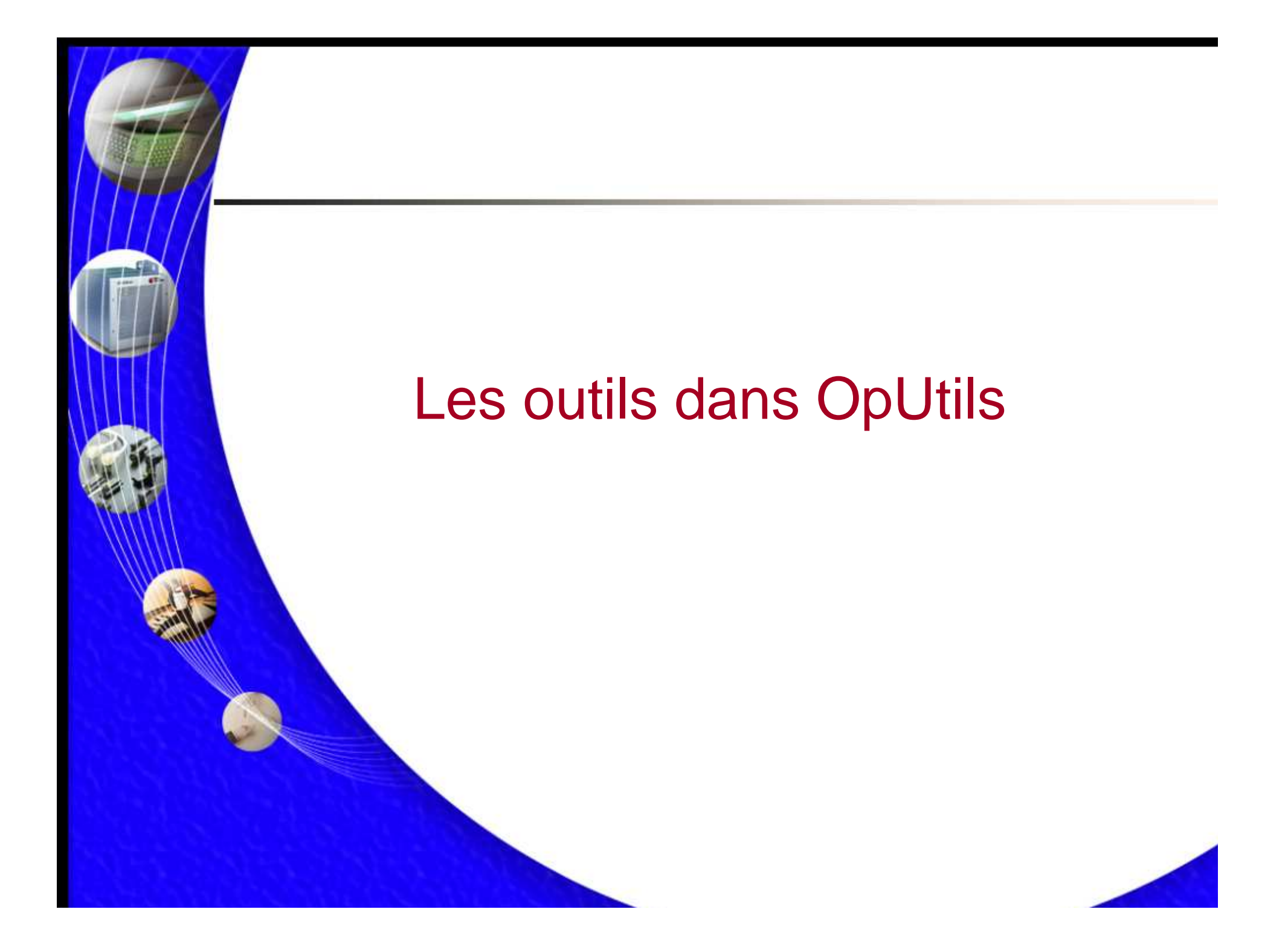

### Catégories des outils

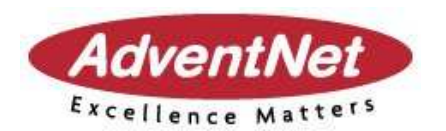

- Outils Diagnostique
- Outils de surveillance d'adresse
- Outils de surveillance des machines
- Outils de surveillance réseau
- Outils CISCO
- Outils SNMP

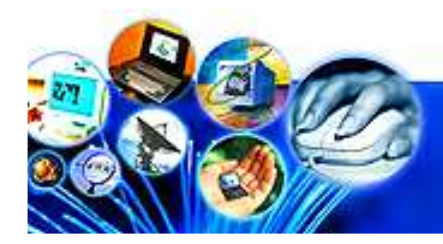

# Des outils de diagnostiques AdventNet

- **Ping**  outil pour vérifier l'état de l'équipement dans le réseau en utilisant le protocole ICMP
- •**SNMP Ping** - outil pour vérifier si le protocole SNMP est activé ou pas sur l'équipement interrogé
- **Ping avancé** outil pour lancer un ping multiple sur plusieurs noeuds pour vérifier le temps de réponse et les pertes de paquets
- $\bullet$  **Scan SNMP**– outil pour exécuter un Ping SNMP sur une tranche réseau

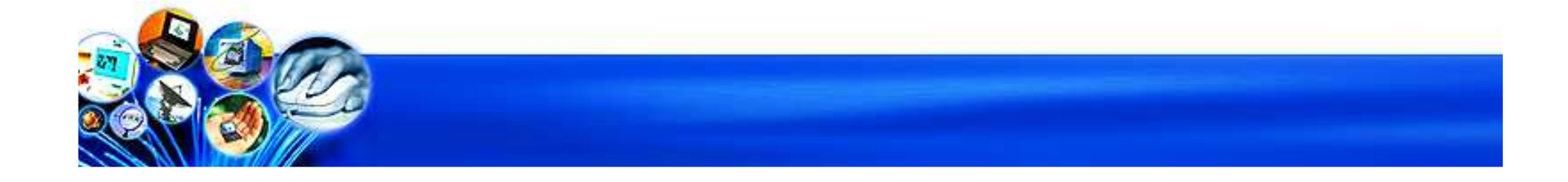

## Des outils de diagnostiques Advent

- **Ping Scan** outil pour scanner une tranche entiére d'adresse IP pour vérifier leur disponibilité
- $\bullet$  **Proxy Ping** – outil pour lancer un ping sur un équipement placé derrière un pare feu qui n'est accessible au travers du routeur Cisco
- **Trace Route**  outil pour touver le nombre de sauts entre 2 équipements

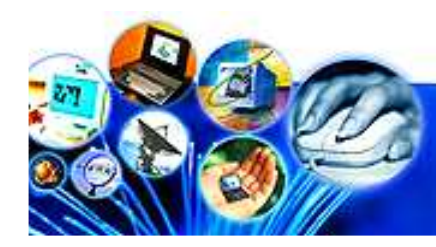

## Outils de surveillance d'adresses

- $\bullet$  **Résolution DNS**– pour résoudre le nom de DNS sur un équipement dont on connait son adresse IP et vice versa
- **Scan DNS** outil pour scanner une tranche d'adresse IP pour vérifier les actions de transfert et inverse
- **Résolution adresse MAC** pour résoudre l'adresse MAC en donnant l'adresse IP et host et vice versa

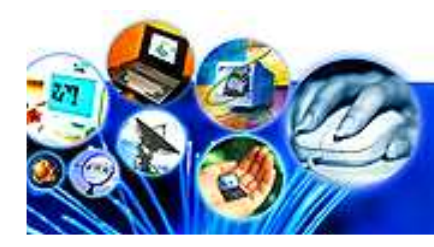

### Outils de surveillance d'adresse

- **Scan Adresse MAC** outil pour scanner une tranche d'adresse IP que vous aurez définie et affichage des adresses MAC concernant les différents équipements disponibles dans la tranche réseau fournie
- **Calculateur de vos adresses réseaux**  en fournissant une adresse ip en entrée, vous trouverez et calculerez les différents paramètres comme les adresses IP binaires, hex et dword, classe réseau, adresse réseau, masque par défaut etc
- **Liste des sous réseaux** outil fournissant la liste des sous réseaux accessible en SNMP sur les équipements réseaux

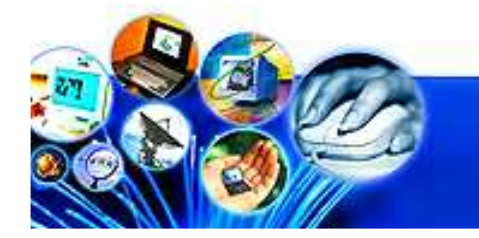

## Outils de surveillance d'adresse

- **Calculateur de sous réseau** utilitaire pour calculer ou dessiner les sous réseaux basés sur le masque de sous réseau, et adresse IP
- **Gestion de l'adressage IP** pour gérer l'adressage IP sur les sous réseaux disponibles dans le réseaux

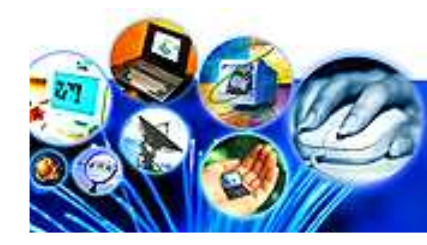

### Outils de surveillance des machines

- $\bullet$  **Capture** d'une image du **Système**– fournit les détails système concernant la machine
- • **Surveillance de la capacité des disques** – outil permettant d'identifier l'utilisation de la capacité de stockage du disque sur la machine
- **Surveillance de la CPU**  outil pour suivre en temps réel l'utilisation de la CPU sur les équipements fournis et offre une vision sous forme de graphique de l'utilisation de la CPU

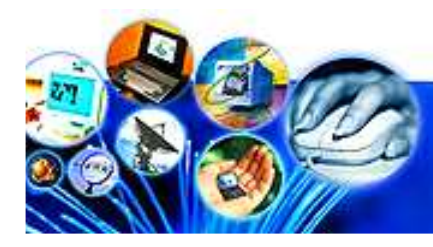

### Outils de surveillance des machines

- **Scan** des **Process** Liste des processus qui sont en exécutant sur le nœud IP
- **Scan Logiciel**  outil listant les logiciels installés dans le système
- **Parcourir les nœuds IP** informations détaillées concernant l'interrogations des nœuds SNMP choisis

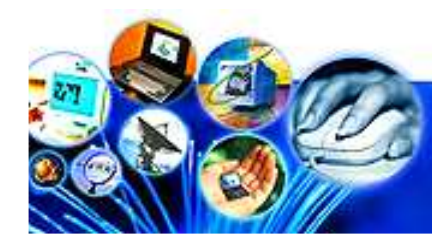

### Outils de surveillance réseau AdventNet

- **Surveillance de la bande passante** utilitaire qui vérifie l'utilisation de la bande passante sur un nœud IP SNMP choisi comme un Switch, Hub, Routeur.
- • **Switch Port Mapper** – outil qui découvre les équipements qui sont connectés sur chaque port des switchs
- **Surveillance des Performances**  outil qui vérifie les paquets, le flux en octet et l'utilisation du protocole SNMP activé sur chaque équipement comme, les Switchs, Hubs, Routeurs, etc..

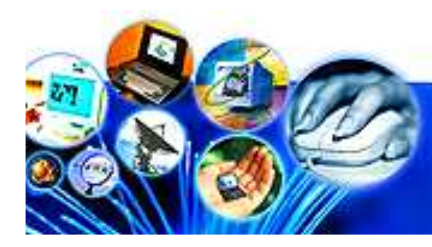

## Outils de surveillance réseau AdventNet

- **Scan réseau**  outil qui scanne le réseau et collecte les  $\bullet$ données réseaux comme l'OS, carte Ethernet, etc..
- **Surveillance réseau**  outil de surveillance continue du temps de réponse sur plusieurs équipements et génère des alertes par mail en fonction de la criticité relevée
- $\bullet$  **Parcourir le réseau IP** – fourni des rapports détaillés et complets sur les systèmes, réseaux, et protocoles associés sur une tranche ip de votre sous réseau
- $\bullet$  **Réveil du Lan** – utilitaire permettant de redémarrer une machine à distance

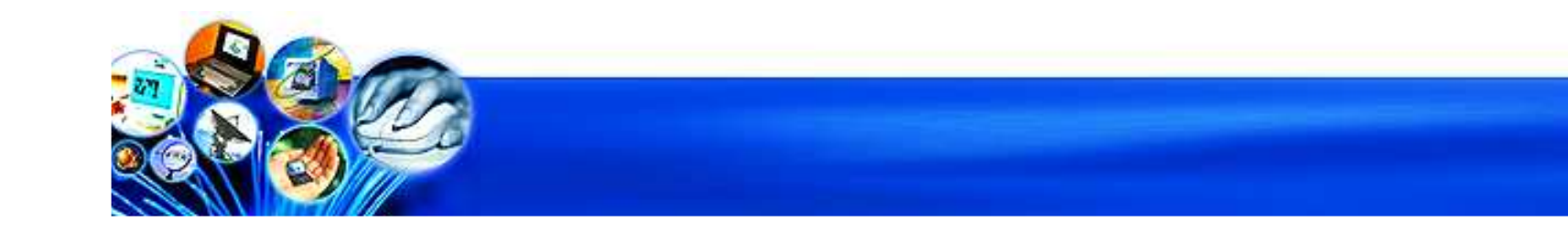

### Des outils Cisco

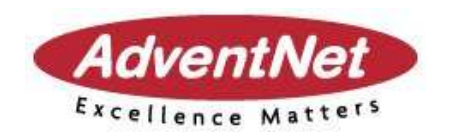

- $\bullet$  **Capture d'image sur les Routeurs** – outil fournissant les détails sur le système, et l'interface du routeur
- **Châssis** vue matérielle sur le routeur
- • **Flash** – outil qui trouve les détails concernant la mémoire flash du routeur
- • **IOS** - outil qui trouve les détails concernant le fichier image et IOS
- $\bullet$  **Routes IP** – utilitaire pour visualiser les routes statiques et dynamiques de votre routeur Cisco

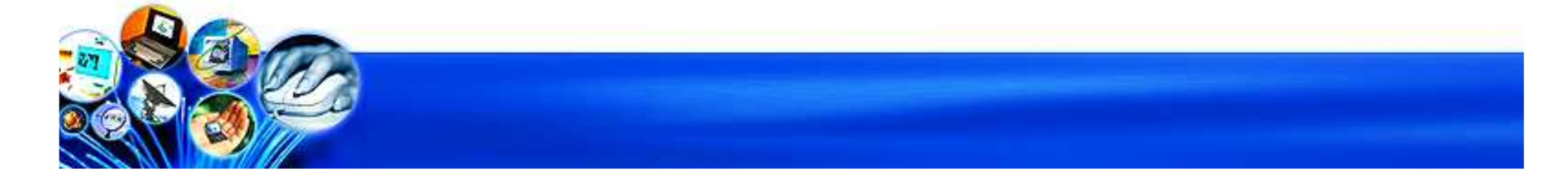

#### Des outils Cisco

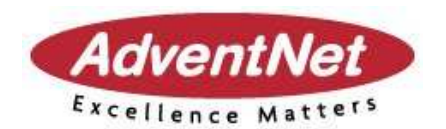

- $\bullet$ **Surveillance du Routeur** – utilitaire pour surveiller l'utilisation de la CPU, l'utilisation de la mémoire, le taux de buffer, ainsi que les échecs de buffer sur le routeur
- • **Interfaces –** utilitaire qui fournit la liste des interfaces avec des détails sur le routeur
- $\bullet$  **List d'Accès –** fourni une liste de contrôle d'accès qui fut crées dans le routeur
- **Vue du fichier de Config –** Utilitaire qui télécharge et affiche les fichiers de configurations comme la StartUp et/ou la Running sur le routeur Cisco choisi.

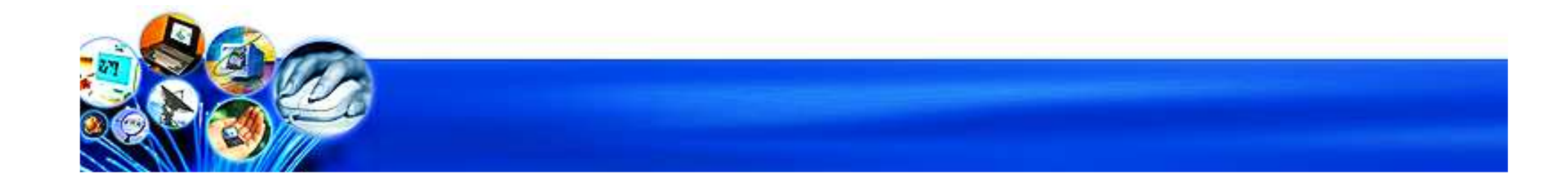

### Des outils SNMP

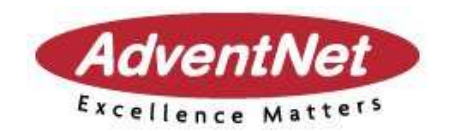

- **Vue des nœuds de la MIB**  collecte les informations sur les OID des nœuds de la MIB
- **Vision de la MIB** outil pour voir une capture du niveau de la mib choisi
- **SNMP Graph**  utilitaire offrant des rapports en réel sous forme de graphiques concernant les données collectées sur les nœuds IP SNMP

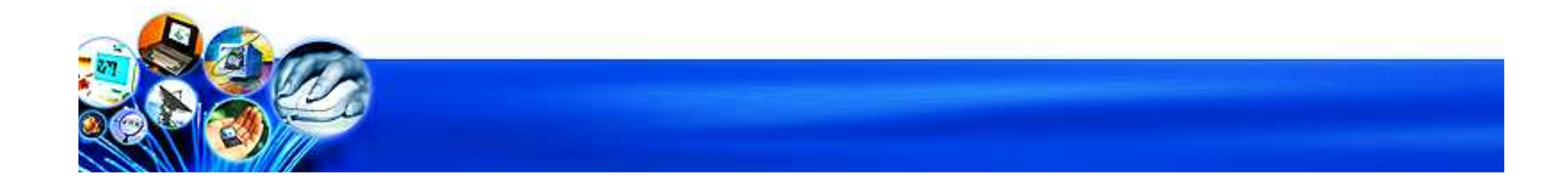

#### Des outils SNMP

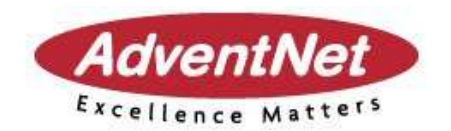

- $\bullet$  **Récepteur de Trap** – utilitaire permettant d'être à l'écoute en temps réel des traps remontés sur le réseau
- • **SNMP Walker** – outil qui interroge une tranche OIDs concernant un équipement SNMP
- $\bullet$  **Browser MIB** – outil pour charger et parcourir toutes nouvelles mibs, et par la suite il sera possible de personnaliser vos propres indicateurs de performances afin de collecter des données sur vos indicateurs

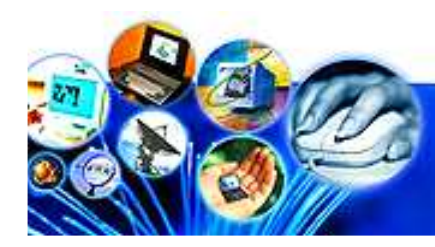

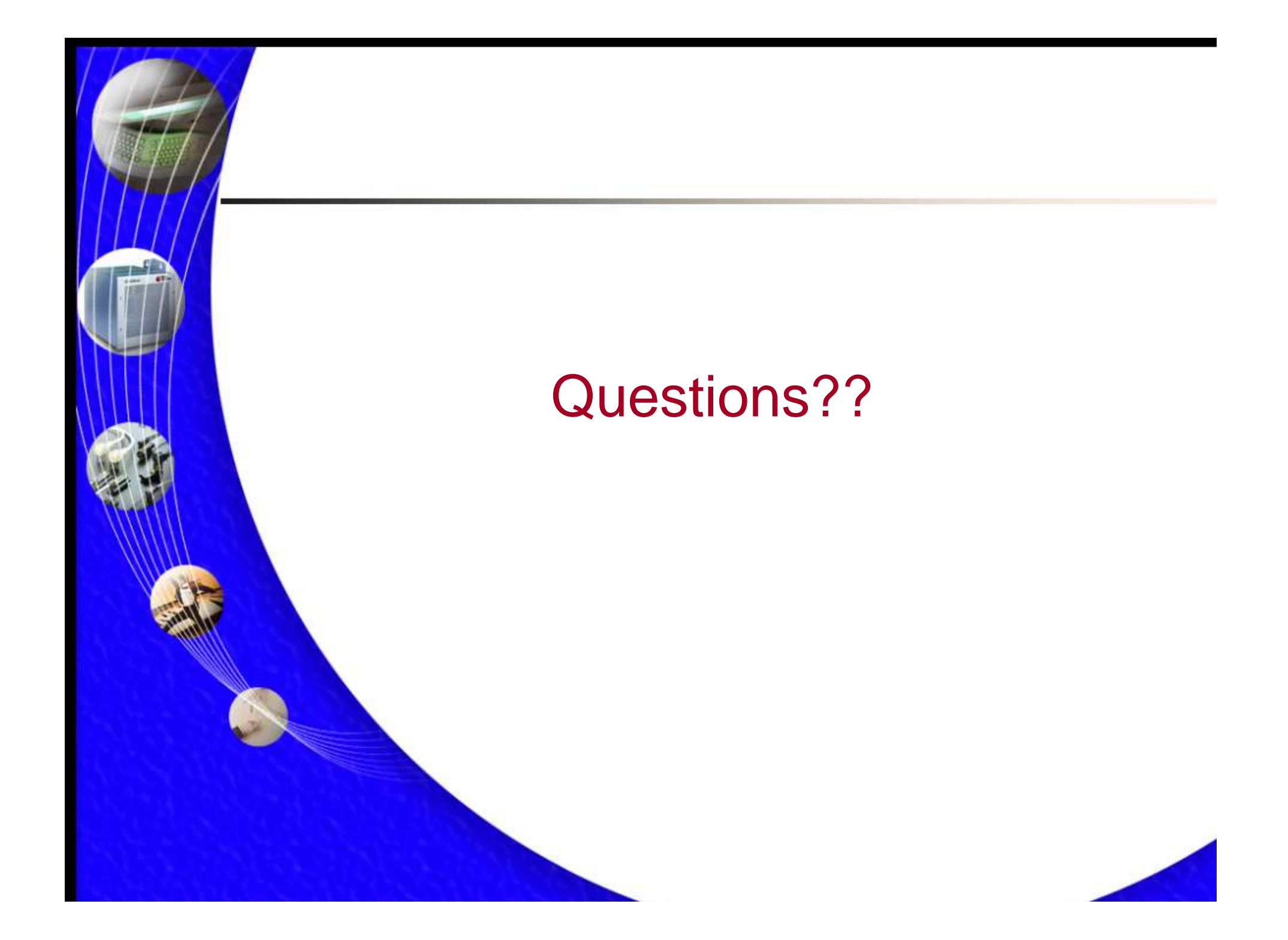

#### Conclusion

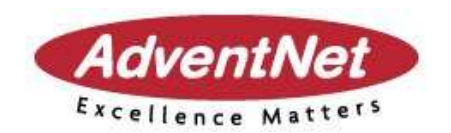

- OpUtils est un logiciel offrant une palette de plusieurs outils permettant à l'administrateur de réaliser un diagnostique sur le système et le réseau
- Logiciel basé sur une plateforme web permettant d'y accéder depuis n'importe ou sur le réseau
- Fourni des rapports rapidement et en temps réel sur les équipements spécifiés
- Une palette d'outils nécessaire aux administrateurs de réseaux comme du système

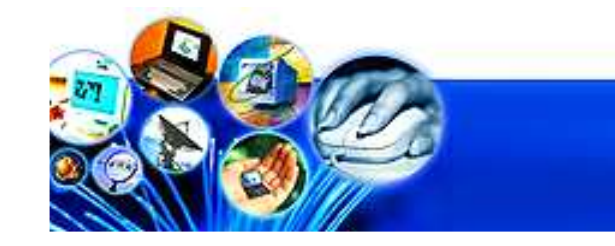

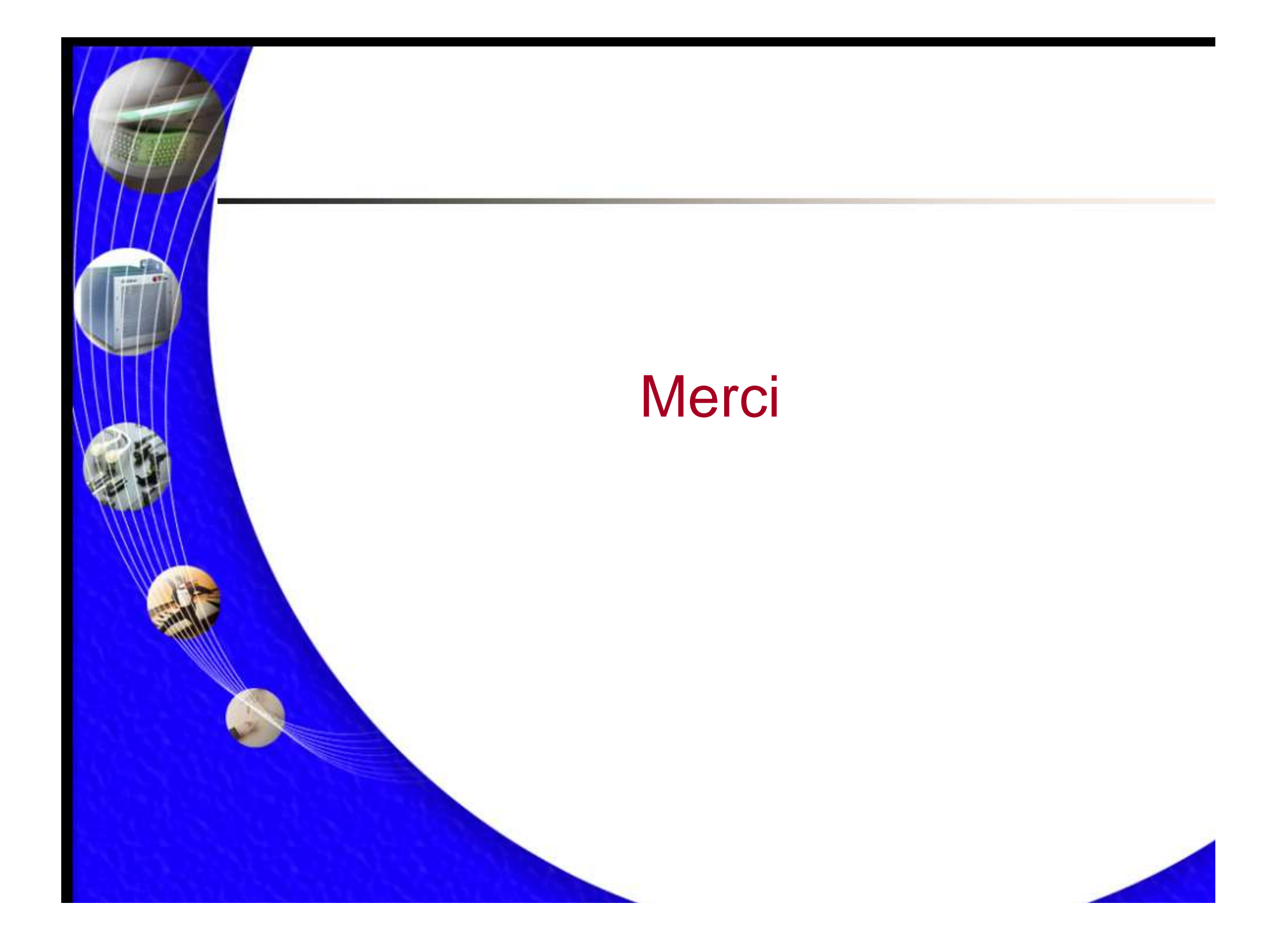